# **R Workshop week 2: making graphs part 1**

Teal Potter

**9/10/2021**

## Table of Contents

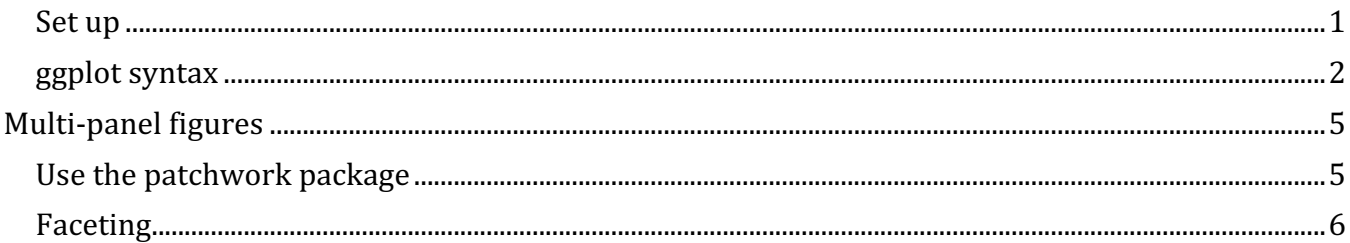

### **Setup**

library(tidyverse) *# tidyverse is a combo of packages including ggplot2* library(car)

head(Soils) *# our example dataset*

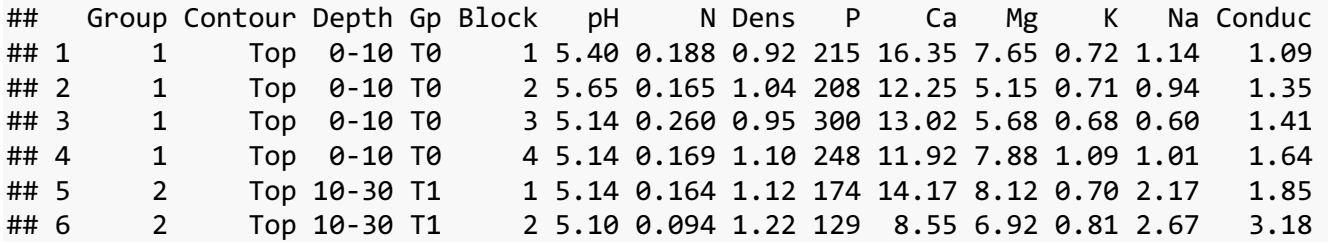

### **ggplot syntax**

The simplest scatterplot

ggplot code syntax:

`ggplot(data = , aes( $x = y$ ,  $y = y$ )+

geom\_point()`

In the first line of code specify the dataset

Then, in aes() known as the aesthetic, include x and y columns in dataset to plot (just the name, \$ is not needed).

Additional arguments can be added to the aesthetic if you want to R to use a column to automatically add colors (with  $col =$ ) or shapes (pch =).

Add  $+$  to add a layer to the graph.

The only required layer is to define what type of graph to make. In this case geom\_point() makes a scatterplot (But note this code will only run when both x and y variables provided contain continuous (i.e. numerical) data.

```
scatterplot \leftarrow ggplot(Soils, aes(x = N, y = pH)+
   geom_point()
```

```
scatterplot
```
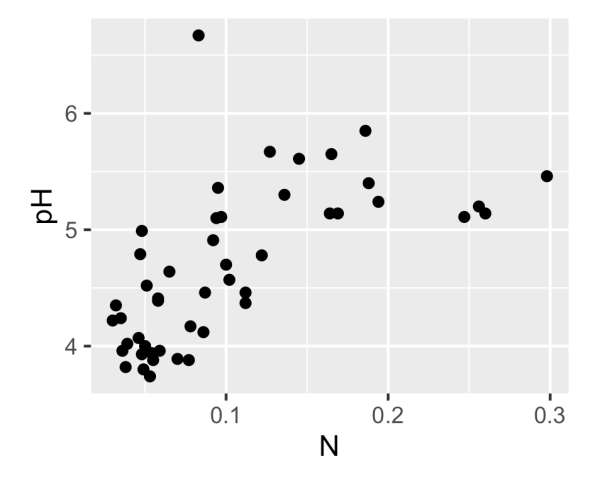

For the 2 graphs below see the comment on the right side of each line of code to distinguish what each ggplot function does

```
boxplot <-
 ggplot(Soils, aes(x = Depth, y = N, col = Depth))+ geom_boxplot()+ # specify graph is a boxplot
  theme_classic()+ # clean, modern plot theme (not gray back
ground now)
  ylab("N (%)")+ # change y axis title/label
  labs(col = "Soil Depth (cm)")+ # renames legend title
  theme(axis.ticks.x = element_blank(), # removes x axis tick marks
       axis.text.x = element_blank(), # removes x axis text labels
       axis.title = element_blank()) # removes x axis title
```

```
boxplot
```
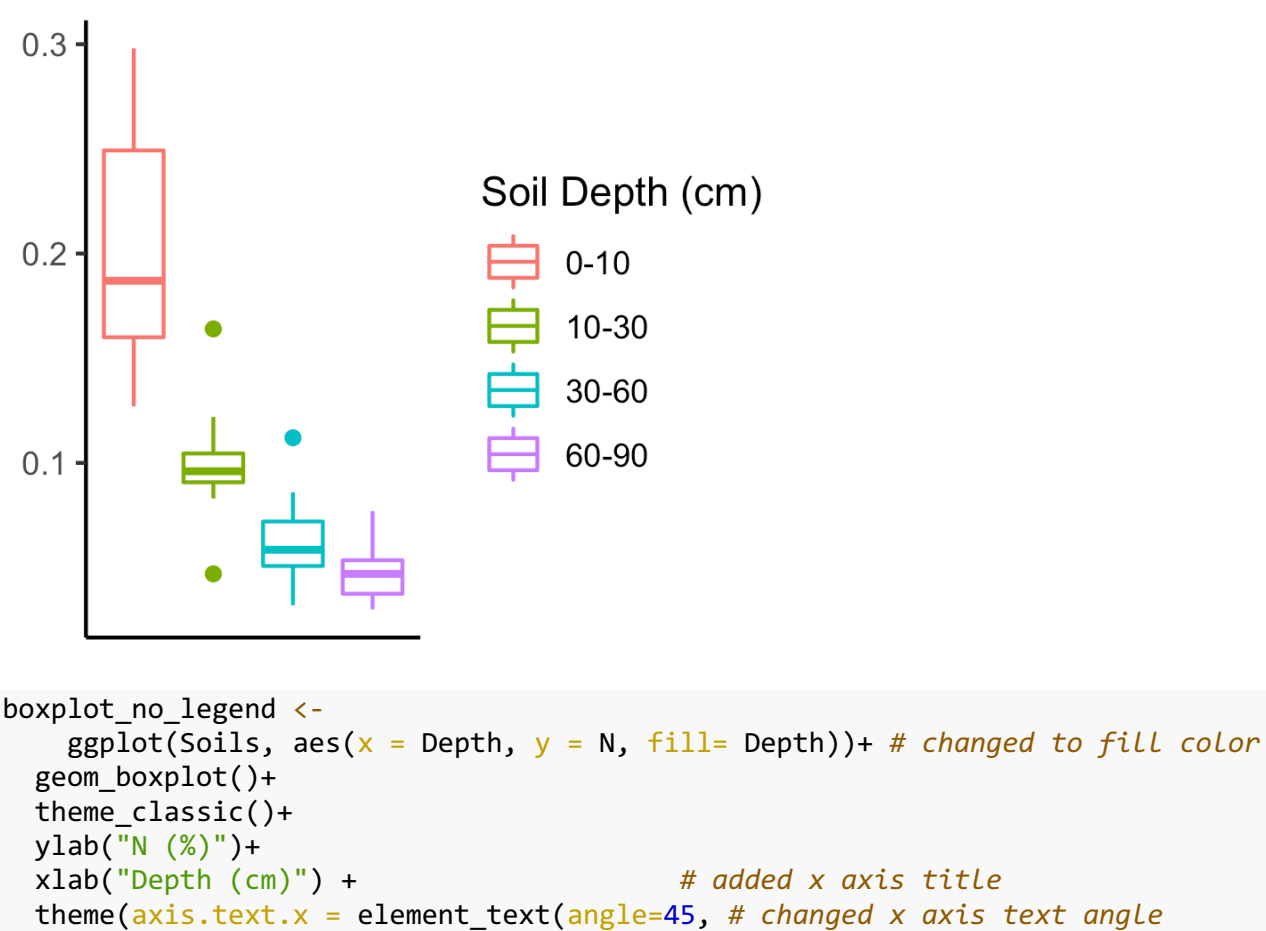

```
 vjust=1, # text position adjustment
                          hjust=1), # text position adjustment
 legend.position = "none") # removed legend
```
R Workshop week 2: making graphs part 1

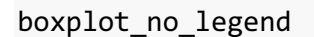

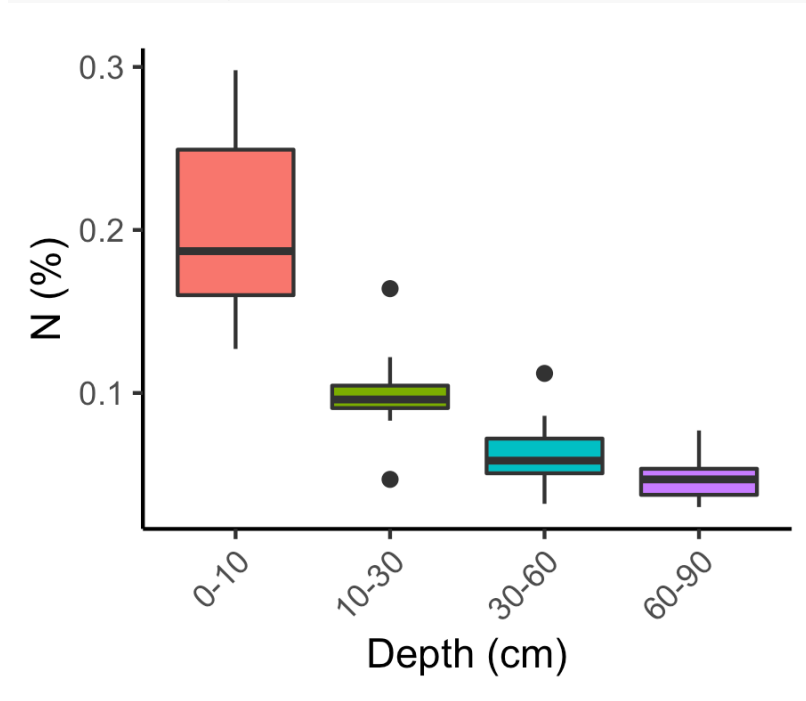

#### **Here are some user-friendly resources for customizing ggplot graphs:**

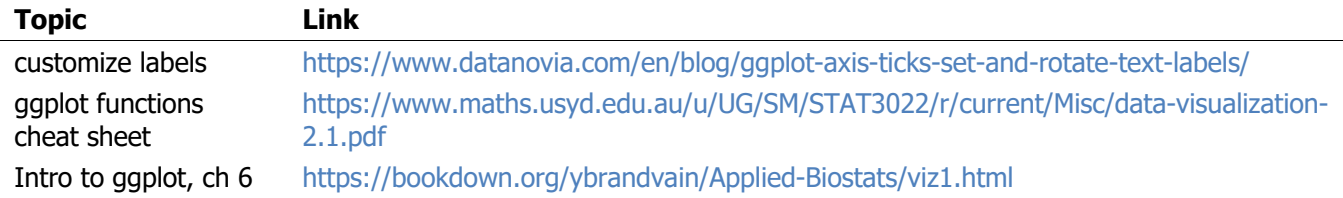

Also, remember that the quickest way to access resources is to pull up documneation in R Studio in the help table or by running a line of code with ?function. This works for arguments/functiontions used with the ggplot() function.

For example, running the line of code ?pch is the easiest way to look up what shapes you can use for points in a scatterplot.

## **Multi-panel figures**

**Option 1 BEASIEST** 

## **Use the patchwork package**

Here is a good resource for learning all the arrangement options: https://gotellilab.github.io/GotelliLabMeetingHacks/NickGotelli/ggplotPatchwork.html

```
#install.packages("patchwork")
library(patchwork)
```
*# Making 1 more graph to use to show how to change a satellite plot to a bar graph*

```
bargraph <- ggplot(Soils, aes(x = Depth, y = pH, fill = Depth))+ # note changed co
l to fill
  geom_bar(stat = "identity") + # changed geom_point to geom_bar
  theme_classic()+
  ylab("pH")+
  xlab("depth (cm)") +
  theme(legend.position = "none")
```
Place to plots together horizontally

```
\#<sup>*</sup>\{r fig.width = 5, fig.height = 3}
```
scatterplot + bargraph

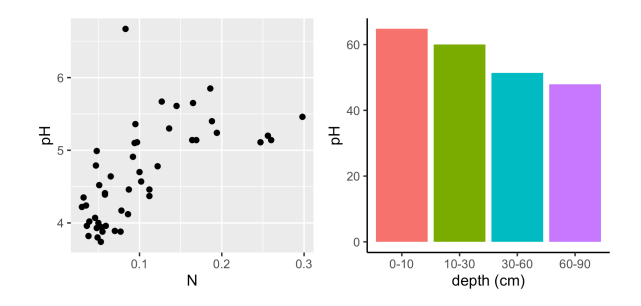

Place 3 plots in a special arrangement

(boxplot | boxplot\_no\_legend | bargraph)/scatterplot

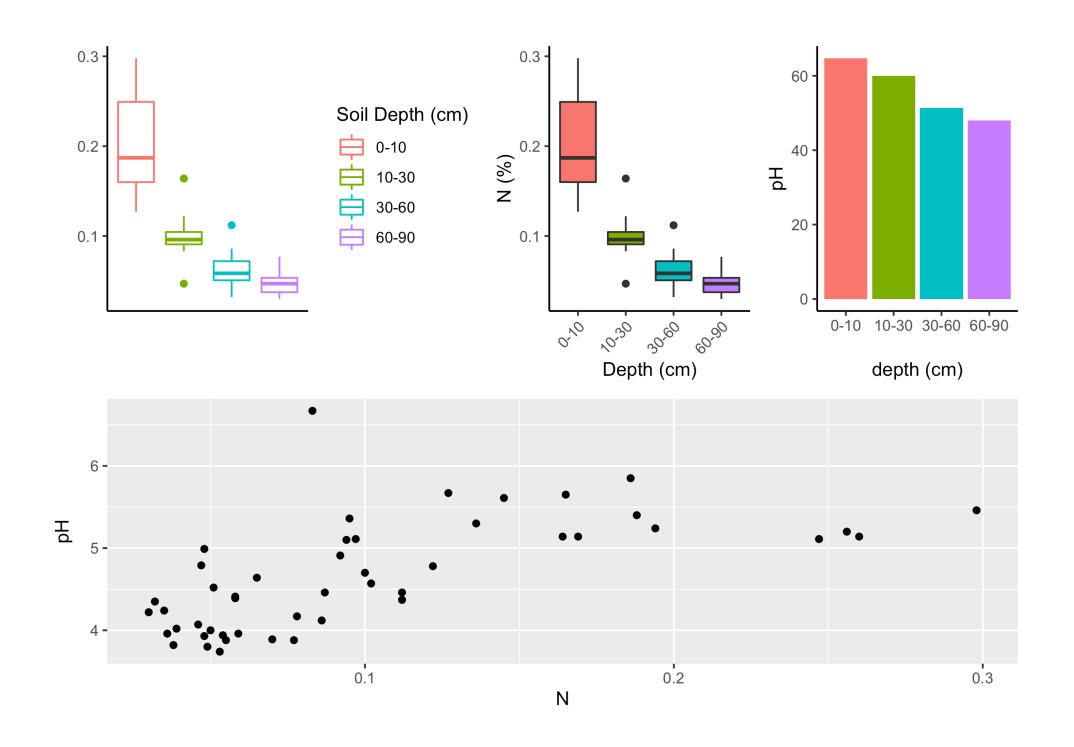

INTERMEDIATE **Option 2** 

## **Faceting**

Faceting allows you to divide up a plot into multiple panels in order to look at subsets of data in different panels. Note: you'll need your data in a long format so you can refer to a single column that contains factors that will R will use to parse the data into different groups (e.g. Soils\$Depth).

Add a layer (line of code) to your graph with the function facet\_wrap() or use facet\_grid() if you want to specify how many panels vertically & horizontally.

Note: the column you use to separate data into different panels needs to mode factor (aka categories)

```
ggplot(Soils, aes(x = Depth , y = pH, fill = Block))+ geom_boxplot()+
  facet_wrap(. \sim Depth, scales = "free")+
  theme classic() + ggtitle("Multi-panel figure with each depth increment as a separate panel")
```
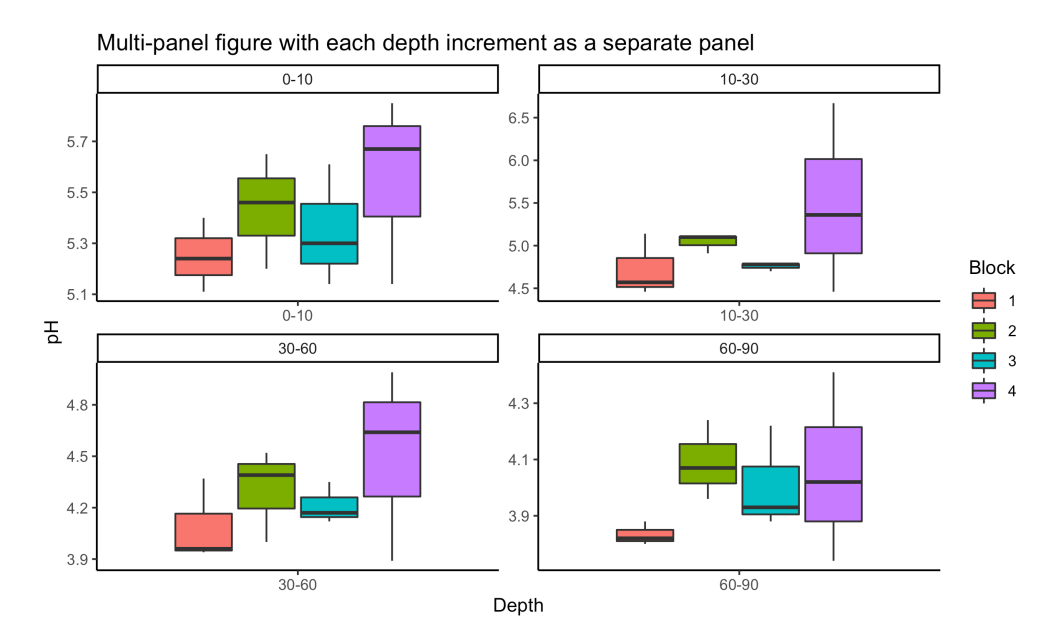

Faceting to make a planel for data that corresponds to every Block & Depth

 $ggplot(Soils, aes(x = N, y = pH, col = Depth))+$  geom\_point()+ *#changed to a scatterplot*  $facet_wrap(Block ~ \sim Depth, scales = "free") +$  theme\_bw()+ *# changed the theme* ggtitle("Similar graph as above: \n Changed to points, changed theme, and added a group to facet")

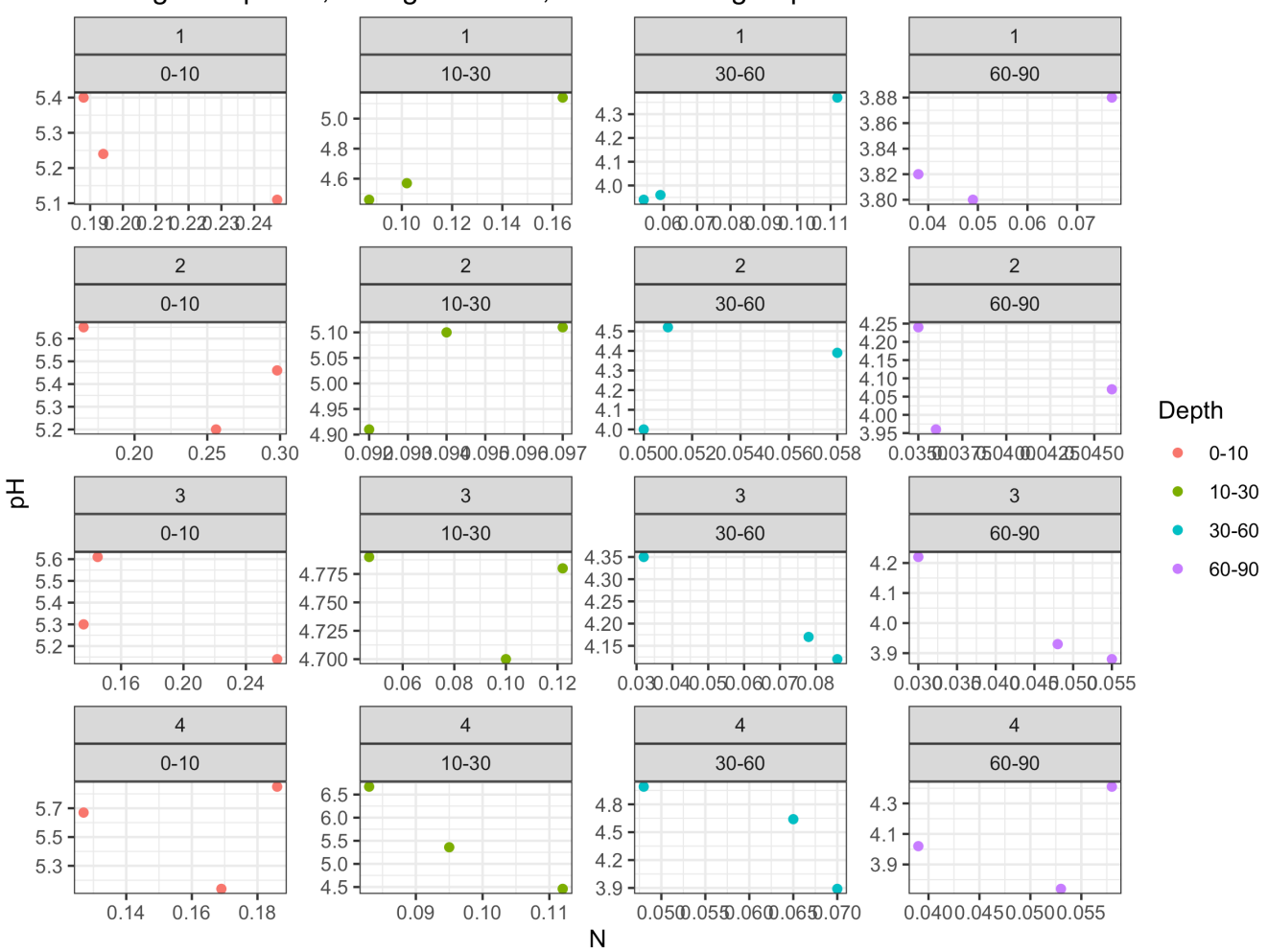

#### Similar graph as above: Changed to points, changed theme, and added a group to facet

Other R packages that contain functions for arranging panels together include:

- gridExtra::grid.arrange *#note syntax used here is package name::function*
- ggpubr::ggarrange
- cowplot::plot\_grid

See R Workshop week 3: making graphs part 2 for addition common plotting functions and info on color palette